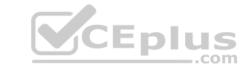

### PEGACSA74V1.VCEplus.premium.exam.60q

Number: PEGACSA74V1
Passing Score: 800
Time Limit: 120 min
File Version: 1.0

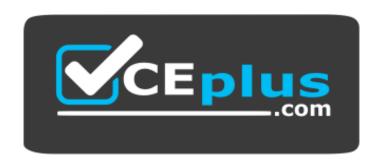

Website: <a href="https://vceplus.com">https://vceplus.com</a>

VCE to PDF Converter: <a href="https://vceplus.com/vce-to-pdf/">https://www.facebook.com/vce-to-pdf/</a>
Facebook: <a href="https://www.facebook.com/VCE.For.All.VN/">https://www.facebook.com/VCE.For.All.VN/</a>

Twitter: <a href="https://twitter.com/VCE\_Plus">https://twitter.com/VCE\_Plus</a>

PEGACSA74V1

Certified System Architect (CSA) 74V1

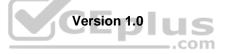

# CEplus

#### Exam A

#### **QUESTION 1**

While running a process, you notice that a read-only field on a form contains a value.

Which tool allows you to determine if a declare expression was used to calculate the value?

- A. Declarative network
- B. The Tracer
- C. Clipboard tool
- D. Live UI

Correct Answer: B Section: (none) Explanation

#### Explanation/Reference:

Reference: <a href="https://community.pega.com/sites/default/files/help\_v72/rule-/rule-declare-/rule-declare-expressions/related.htm">https://community.pega.com/sites/default/files/help\_v72/rule-/rule-declare-/rule-declare-expressions/related.htm</a>

**QUESTION 2** You want to unit test a rule. To ensure that the rule executes as intended, you need to populate the clipboard with valid data.

Which two options allow you to populate the clipboard before testing the rule? (Choose Two)

- A. Configure an assertion to define the required data.
- B. Configure a validate rule to populate the needed data.
- C. Run a data transform to create the test page.
- D. Copy data from an existing clipboard page.

Correct Answer: BC Section: (none) Explanation

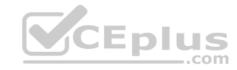

#### Explanation/Reference:

**QUESTION 3** Which two conditions do you test with a unit test? (Choose Two)

- A. An application displays user views for 20 users within three seconds.
- B. An application is successfully migrated to a test system.
- C. A data page populates without any errors.
- D. A property value is set correctly by a data transform.

Correct Answer: CD Section: (none) Explanation

#### **Explanation/Reference:**

#### **QUESTION 4 HOTSPOT**

Consider this scenario:

A new Expense Report is submitted and must be reviewed. This assignment urgency and the initial urgency values are both set to 10.

• The SLA starts when the assignment is created.

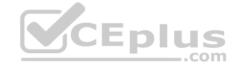

- If the goal elapses and the assignment is not yet completed, the assignment urgency is increased by 10.
- If the deadline elapses and the assignment is not yet completed, the assignment urgency increases by 10.
- If the passed deadline elapses and the assignment is not yet completed, the assignment urgency increases by 10.

In the Answer Area, select the urgency for each milestone.

**Hot Area:** 

**Correct Answer:** 

Section: (none) Explanation

**Explanation/Reference:** 

**QUESTION 5** The deadline for responding to all customer requests is eight hours. If the deadline is exceeded, and the request is from a premium customer, the assignment automatically transfers to the department manager.

Which configuration satisfies this requirement?

- A. Create service level agreement rules for each customer category. Use a decision table to determine which service level agreement rule to apply to the assignment.
- B. Create a single service level agreement rule with a *Transfer* escalation action. Use a decision table to test for premium customer service requests.
- C. Create a single service level agreement rule with a *Transfer* escalation action. Use the value of a property to calculate the deadline interval.
- D. Create a single service level agreement rule with a *Transfer* escalation action. Use a when rule to test for premium customer service requests.

Correct Answer: C Section: (none) Explanation

#### **Explanation/Reference:**

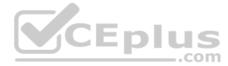

#### **QUESTION 6**

Using the following Refund case life cycle, how do you design this case to skip the Item Return stage if the item will not be returned?

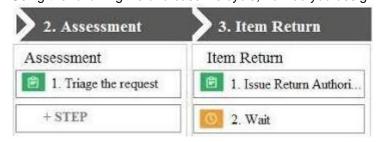

- A. Add an Item Retention alternate stage and define a process for retention of item.
- B. Replace the Wait step in the Item Return stage with a Change Stage step.
- C. Add a decision in the Item Return process to change the stage when a return is not necessary.
- D. Add a condition to skip the Item Return stage when a return is not necessary.

Correct Answer: D Section: (none) Explanation

#### **Explanation/Reference:**

#### **QUESTION 7**

Which requirement can be implemented through circumstancing?

A. An application routes upgrade requests for US customers to one work queue, and requests for European customers to a different work queue.

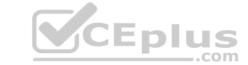

B. An application sets the default shipping option for orders that exceed USD100 to two-day delivery. Otherwise, the default option is five-day delivery.
C. An application audits insurance claims that an insurance adjuster values at USD10000 or greater. Otherwise, the claim is approved.
D. An application establishes a goal of four hours to adjust claims for platinum customers. For other customers, the application establishes a goal of one business day.

Correct Answer: D

Correct Answer: Section: (none) Explanation

#### **Explanation/Reference:**

Reference: http://myknowpega.com/2017/06/25/what-is-circumstance-in-pega/

#### QUESTION 8

In a purchase request case type, you have the following requirement: Purchase requests should automatically go to a manager of an employee.

To meet this requirement, you design a case with a \_\_\_\_\_\_.

- A. process that routes to the manager
- B. stage to route requests to the manager
- C. step that routes to the manager
- D. change stage step to allow the employee to route to the manager

Correct Answer: C Section: (none) Explanation

#### **Explanation/Reference:**

#### **QUESTION 9**

A company requires that patients receive status updates during processing of medical tests. Patients are not users of the application.

You create the work party for the patient as an instance of which class?

- A. Data-Party-Com
- B. Data-Paty-Operator
- C. Data-Party-Org
- D. Data-Party-Person

Correct Answer: D Section: (none) Explanation

#### Explanation/Reference:

Reference: <a href="http://rulepega.com/2316235/How-to-add-the-work-party-to-a-case-type">http://rulepega.com/2316235/How-to-add-the-work-party-to-a-case-type</a>

**QUESTION 10** You are designing a medical claim case type and have the following requirement: *Medical claims must be resolved within 5 days*.

To meet this requirement, you need to set the \_\_\_\_\_ in the service level to 5 days.

- A. goal
- B. urgency
- C. deadline
- D. passed deadline

Correct Answer: C Section: (none) Explanation

# CEplus

#### **Explanation/Reference:**

#### **QUESTION 11**

Choose two use cases that require the configuration of conditional paths within the case type. (Choose Two.)

- A. A shopping application requires a guest to fill out payment information. A user who enters a membership number skips the payment information step.
- B. A scholarship eligibility application requires students to enter standardized test scores. Students withy qualifying test scores can schedule an interview. Students without qualifying test scores receive a rejection email.
- C. A catering booking application requires customers to enter information about expected party size, event date, and event time. When customers submit the information, the catering company sends a confirmation email.
- D. An application requires customers to specify the type of request from a drop-down list. The request routes to the appropriate department work queue. A user with access to the work queue processes the case through fulfillment.

Correct Answer: BD Section: (none) Explanation

#### **Explanation/Reference:**

#### **QUESTION 12**

You are asked to build a report listing customer order cases with an Order Total value over USD10000 sorted by Creation date (pxCreateDate). The report should display the following three fields: Case ID (pyID), Customer ID, and Order Total.

Which property or property combination should you optimize to improve performance?

- A. pxCreateDate
- B. pxCreateDate and Order Total
- C. Order Total
- D. Customer ID and Order Total

Correct Answer: B Section: (none) Explanation

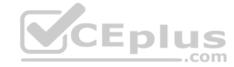

#### Explanation/Reference:

QUESTION 13 A list report includes columns for purchase requests and regional cost centers. A manager wants the report to show the total number of purchase requests for each of the regional cost centers.

How do you configure the report definition?

- A. Use the purchase requests column to group the cost centers.
- B. Filter the results so that the report includes only cost center and purchase requests.
- C. Summarize the regional cost centers by count.
- D. Summarize the purchase requests column by count.

Correct Answer: D Section: (none) Explanation

#### **Explanation/Reference:**

#### **QUESTION 14**

**HOTSPOT** 

In the Answer Area, identify the type of data measured in each report.

Hot Area:

**Correct Answer:** 

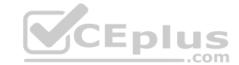

Section: (none) Explanation

#### **Explanation/Reference:**

#### **QUESTION 15**

You create a list report that displays the following information: • Assigned case worker (.pxAssignedOperatorID)

- SLA deadline (.pySLADeadline)
- Loan Office (.LoanOfficer)
- Work status (.pyStatusWork)

Loan type (.LoanType)

The report has two requirements:

- Group the loan requests by loan officer (.LoanOfficer).
- Use a filter to return requests with an urgency (.pxUrgencyWork) greater than 80.

Which two properties do you optimize to improve report performance? (Choose Two)

- A. .LoanType
- B. .pxUrgencyWork
- C. .LoanOfficer
- D. .pxAssignedOperatorID

Correct Answer: BC Section: (none) Explanation

#### **Explanation/Reference:**

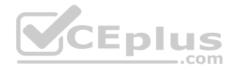

**QUESTION 16** You have been asked to create a pie chart that shows the number of employees in each regional office, and the name of the manager in each office. A list report contains columns for Employee Name, Manager Name, and Office.

How do you configure the list report to create the pie chart?

- A. Summarize the Employee Name column.
- B. Group the Employee Name and Office columns.
- C. Group the Employee Name column.
- D. Summarize the Employee Name and Manager Name columns

Correct Answer: A Section: (none) Explanation

#### Explanation/Reference:

Reference: https://community1.pega.com/community/product-support/question/summarizing-creating-reports

**QUESTION 17** You have created a new report that contains a list of employees, hire dates, and managers. You have been asked to display each manager in a row. Beneath each manager row, you must list the manager's employees and their hire dates.

How do you support this request?

- A. Summarize the manager column
- B. Filter the manager column
- C. Sort the manager column
- D. Group the manager column

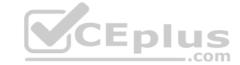

| Correct Answer: D Section: (none) Explanation                                                                                                    |
|----------------------------------------------------------------------------------------------------|
| Explanation/Reference:                                                                                                    |
|                                                                                                    |
| QUESTION 18 A customer wants to copy the contents of a previous order to their current order. What rule type do you use to copy the order contents?                                                                                                    |
| <ul><li>A. Data page</li><li>B. Data transform</li><li>C. Function</li><li>D. Declare expression</li></ul>                                                                                                    |
| Correct Answer: B Section: (none) Explanation                                                                                                    |
| Explanation/Reference:  Reference: <a href="https://community.pega.com/knowledgebase/articles/data-transforms-models">https://community.pega.com/knowledgebase/articles/data-transforms-models</a>                                                                 |
| QUESTION 19 Your online shopping application serves international customers. You need to define a Data Page that holds currency exchange rates. All users accessing the application need to use the information.                                                   |
| The Scope of this Data Page should be set to                                                                                                    |
| A. Application B. Requestor C. Thread D. Node                                                                                                    |
| Correct Answer: C Section: (none) Explanation                                                                                                    |
| Explanation/Reference:  Reference: <a href="https://community.pega.com/sites/default/files/help_v718/rule-/rule-declare-/rule-declare-pages/main.htm">https://community.pega.com/sites/default/files/help_v718/rule-/rule-declare-/rule-declare-pages/main.htm</a> |
| QUESTION 20<br>HOTSPOT                                                                                                    |
| In the Answer Area, identify the data access option for each type of reference data.                                                                                                    |
| Hot Area:                                                                                                    |

**Correct Answer:** 

Section: (none) Explanation

#### Explanation/Reference:

#### **QUESTION 21**

You are configuring an application to process automobile insurance claims. The claim case creates child cases for each component of the claim: injury to a party, damage to a vehicle, and damage to property.

How do you update the total cost of the claim as users update each child case?

- A. Create a declare expression to update the claim total when the cost of each child case changes.
- B. Define a case calculation to update the claim total with the total of each child case.

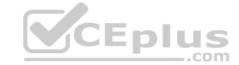

- C. Add the Update Case shape to the Claim case type to capture changes to each child case cost.
- D. Configure the Create Case shape to propagate the total cost from each child case to the claim.

Correct Answer: A Section: (none) Explanation

#### **Explanation/Reference:**

**QUESTION 22** A data page holds product information and has the *Reload if Older Than* field set to 30 minutes.

The data page is created at 7:43. The user then performs the following actions:

8:10 the user refreshes the product information 8:45 the user refreshes the product information

At what time is the data page reloaded?

A. 8:13B. 8:45C. 8:10

D. 8:40

Correct Answer: D Section: (none) Explanation

#### **Explanation/Reference:**

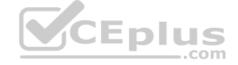

## QUESTION 23

DRAG DROP

An organization requests the following behavior for a case type that allows customers to place orders for fulfillment.

When the customer logs in:

- The application identifies the customer upon login.
- The case type lists the last 10 orders placed by the customer.
- The customer can select one of the previous 10 orders as the basis for the current order.

Select each piece of Information on the left and drag it to the appropriate Clipboard Location.

**Select and Place:** 

**Correct Answer:** 

Section: (none) Explanation

**Explanation/Reference:** 

QUESTION 24 HOTSPOT

In the Answer Area, select the Data Transform configuration that defaults the Quantity property value on a Purchase Request case to 1.

Hot Area:

**Correct Answer:** 

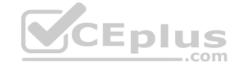

Section: (none) Explanation

#### **Explanation/Reference:**

**QUESTION 25** Choose two scenarios that you configure using procedural processing. (Choose Two.)

- A. A flight booking page where customers can adjust the location and date of the departure and return flights. The ticket prices recalculate after the customer chooses the "recalculate price" option.
- B. A purchase order request page with a summary of items. The order total price updates after the customer changes a quantity.
- C. A prescription order page with a list of available prescriptions sent from the customer's health care provider. When the user opts to fill one or more prescriptions, the cost summary updates.
- D. A restaurant reservation page in which the user chooses a reservation time and the system returns the number of available tables.

Correct Answer: A Section: (none) Explanation

#### Explanation/Reference:

**QUESTION 26** While testing a form, you need to verify the contents of a data page in memory.

Which tool do you use to view the current contents of the data page?

- A. Live UI
- B. Case Designer
- C. The Data Explorer
- D. The Clipboard tool

Correct Answer: D Section: (none) Explanation

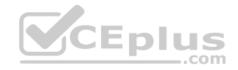

#### **Explanation/Reference:**

#### **QUESTION 27**

Identify two appropriate use cases for accessing external data using the External Database Table Class Mapping wizard. (Choose Two)

- A. Currency exchange rate data
- B. Population data by country and year
- C. Fahrenheit to Celsius conversion
- D. Current life expectancy in the US

Correct Answer: AC Section: (none) Explanation

**Explanation/Reference:** 

**QUESTION 28** Which two statements demonstrate the role of a report? (Choose Two)

- A. Reports are used to source a list of selectable items while working in an assignment.
- B. Reports are used to update data in a database.
- C. Reports are used to select items from a list while working in an assignment.

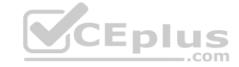

D. Reports are used to assess process performance. Correct Answer: AD Section: (none) **Explanation Explanation/Reference:** QUESTION 29 You are building a form that contains a list of courses. Users will select the courses in which they want to enroll. Which two tasks must take place in Designer Studio? (Choose Two) A. Enable section editing and configure the selection check box by removing the caption. B. Create a field group list property and make the property a data reference. C. Configure the view in Run mode and change the order of the columns in the view. D. Edit the field group list property and set data access to copy data from a data page. Correct Answer: BD Section: (none) **Explanation Explanation/Reference: QUESTION 30** HOTSPOT CEplus In the Answer Area, select the development approach that corresponds to each attribute. **Hot Area: Correct Answer:** Section: (none) Explanation **Explanation/Reference: QUESTION 31** DRAG DROP Select each Task on the left and drag it to the correct Navigation Icon on the right. **Select and Place: Correct Answer:** Section: (none) **Explanation Explanation/Reference:** 

**QUESTION 32** Select the three benefits of using Direct Capture of Objectives (DCO). (Choose Three)

A. Enter and store business requirements in the application.

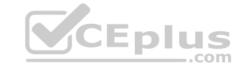

- B. Facilitate collaboration between business and IT around working models.
- C. Empower project participants to review development progress.
- D. Automate custom business processes.
- E. Generate the latest code from business-friendly metaphors.

Correct Answer: ABD Section: (none) Explanation

#### Explanation/Reference:

#### **QUESTION 33**

You create an application to coordinate bus scheduling. Choose three elements that are essential to this application. (Choose Three)

- A. A set of fields to capture the schedule details
- B. A route delay alternate stage
- C. A scheduling case type
- D. A work party to represent the driver
- E. A user view to enter the schedule details

Correct Answer: ACE Section: (none) Explanation

#### Explanation/Reference:

#### QUESTION 34 Consider the

following requirement:

CEplus

The patient must be able to modify physician details at any time without impacting primary case processing.

Which configuration satisfies this requirement?

- A. Add a primary stage with at least one process to the case life cycle.
- B. Add an assignment to the case life cycle.
- C. Add a case-wide optional action to the case life cycle.
- D. Add an alternate stage with at least one process to the case life cycle.

Correct Answer: C Section: (none) Explanation

#### **Explanation/Reference:**

### **QUESTION 35**

In a claims application, customers can file home insurance claims. Each claim contains a list of items of loss. Depending on the circumstances, some claims are investigated for potential fraud in parallel to the actual claim process. Which two entities would you model as case types? (Choose Two)

- A. Item of loss
- B. Claim
- C. Customer
- D. Fraud investigation

Correct Answer: AB

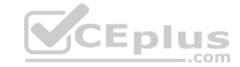

Section: (none) Explanation

#### **Explanation/Reference:**

**QUESTION 36** An accident claim case creates a vehicle claim case for each vehicle involved in an accident.

Which two configurations prevent the accident claim case from resolving before all vehicle claims are resolved? (Choose Two)

- A. Add each vehicle claim as a child case of the accident claim.
- B. Add an optional process to pause the accident case until the vehicle claims are paid.
- C. Add a wait shape to the accident claim case to wait until all vehicle claims have a status of Resolved.
- D. Add a manual approval step to the accident claim case.

Correct Answer: AC Section: (none) Explanation

#### Explanation/Reference:

#### **QUESTION 37**

You are defining a user view for a loan application. If the loan applicant indicates there is an existing open account, the Date account opened must be before the current date.

Select the approach that meets the validation requirements.

- A. Use a when rule to verify the Date account opened is in the past.
- B. Use a validate rule to verify the Date account opened is in the past.
- C. Use a calendar control to verify the Date account opened is in the past.
- D. Use a pick list control to verify the Date account opened is in the past.

Correct Answer: C Section: (none) Explanation

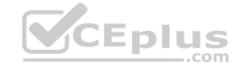

### Explanation/Reference:

#### **QUESTION 38**

DRAG DROP

Select each Application Design Requirement on the left and drag it to the appropriate Design Approach on the right.

**Select and Place:** 

**Correct Answer:** 

Section: (none) Explanation

**Explanation/Reference:** 

#### **QUESTION 39**

You are configuring an accident claim case for an automobile insurance company with two child cases as illustrated.

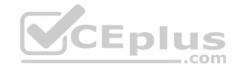

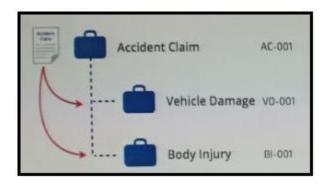

How do you suspend the Accident Claim case processing until the Vehicle Damage and Body Injury cases are resolved?

- A. Add a wait shape to the parent case pausing the parent case until the child cases resolve.
- B. Add a service level agreement to resolve the child cases within 90 days.
- C. Add a 30-day wait to the parent case to allow time for the child cases to resolve.
- D. Add an approval shape to each of the child cases to resolve the cases.

Correct Answer: A Section: (none) Explanation

#### **Explanation/Reference:**

#### **QUESTION 40**

You are configuring an accident claim case for an automobile insurance company with two child cases as illustrated.

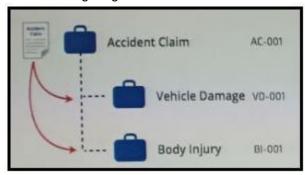

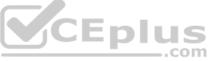

The requirement changes to allow the Accident Claim case to continue before the Body Injury and Vehicle Damage cases resolve under certain circumstances.

How do you configure the Wait shape for this requirement?

- A. Configure the Wait shape to continue the parent case when the child case reaches auditor approval.
- B. Configure the Wait shape so users can choose to continue the parent case process regardless of child case status.
- C. Configure the Wait shape so continue the parent case when the child cases reach the payment pending review status.
- D. Configure the Wait shape so that only one child case must resolve before the parent case can continue.

Correct Answer: B Section: (none) Explanation

**Explanation/Reference:** 

**QUESTION 41** To qualify for an instant loan, an applicant must be older than 21 and have a monthly income of at least USD2000.

How do you enforce these restrictions?

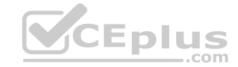

- A. Use a single Validate rule with two conditions: one for age and one for income.
- B. Configure the UI controls to only accept values greater than 21 for age and USD2000 for income.
- C. Use two Validate rules: one for age and one for income.
- D. Use two *Edit Validate* rules: one for age and one for income.

Correct Answer: A Section: (none) Explanation

#### **Explanation/Reference:**

**QUESTION 42** Which two dependencies do you directly enforce with a Wait step? (Choose Two)

- A. Pausing a case until a user submits a specified value
- B. Pausing a case until another case (or all cases) reaches a specified status
- C. Pausing a case until a predetermined time expires
- D. Pausing a case until a new child case is created

Correct Answer: AB Section: (none) Explanation

#### **Explanation/Reference:**

**QUESTION 43** A requirement states: When a business guest checks out of a hotel, the guest must complete a hotel review to receive a corporate discount.

Select the case type relationship that satisfies the requirement.

- A. Configure both checkout request and hotel review as top-level cases.
- B. Configure hotel review as a spin-off case of the checkout request.
- C. Configure hotel review as a child case of the checkout request.
- D. Configure checkout request as a child case of hotel review.

Correct Answer: C Section: (none) Explanation

#### **Explanation/Reference:**

#### **QUESTION 44**

A help desk ticket case type is defined as follows:

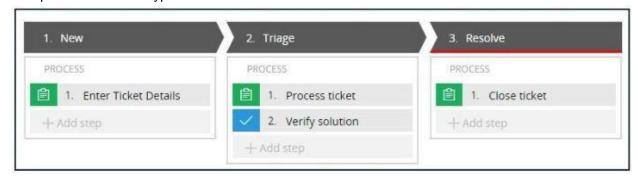

If the *Process ticket* step is configured to set the status to Pending-Triage, when is the status of the case set to Pending-Triage?

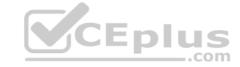

- A. When the *Process ticket* step completes
- B. When the *Triage* stage completes
- C. When the *Process ticket* step starts
- D. When Verify solution step starts

Correct Answer: C Section: (none) Explanation

#### **Explanation/Reference:**

**QUESTION 45** A requirement states: A customer can update an address at any point during case processing by performing the following steps.

- 1. The customer submits the new address.
- 2. The application verifies that the address matches postal service requirements.
- 3. The customer then approves the corrected address.

How do you configure this requirement?

- A. Add an alternate stage to the case life cycle to change the address.
- B. Add a case-wide optional process to the case workflow to perform the address change.
- C. Add a case-wide optional action to the workflow for the address submission.
- D. Add a button to each assignment to present the custoemer with a form to submit a new address.

Correct Answer: B Section: (none) Explanation

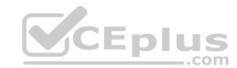

#### Explanation/Reference:

#### **QUESTION 46**

DRAG DROP

Select each Flow Shape on the left and drag it to the correct Use Case on the right.

**Select and Place:** 

**Correct Answer:** 

Section: (none) Explanation

#### Explanation/Reference:

**QUESTION 47** You are implementing a data entry screen to include an asset ID field to track company equipment. All asset IDs are eight characters in length. The first three characters are letters followed by a five-digit number.

Which validation approach restricts entries to the required format?

- A. Validate rule
- B. Text data type
- C. Min/Max characters
- D. Edit Validate rule

Correct Answer: A Section: (none) Explanation

# CEplus

#### **Explanation/Reference:**

#### QUESTION 48 Consider the

following scenario:

- During the Interview process for a Job Application case, an administrative assistant selects the date and location of the interview. Next, an email confirmation is sent to the candidate.
- During the interview, the hiring manager captures notes from the discussion.
- Finally, the candidate is assigned a technical exercise and the results are added to the case.

Select two step names that follow the guidelines for identifying and naming the steps in the process. (Choose Two)

- A. Notify Candidate
- B. Ask Questions
- C. Schedule Interview
- D. Technical Exercise

Correct Answer: AB Section: (none) Explanation

#### **Explanation/Reference:**

#### **QUESTION 49**

Direct Capture of Objectives (DCO) aims to increase which two aspects of application delivery? (Choose Two)

- A. Speed
- B. Performance
- C. Accuracy
- D. Coding

Correct Answer: AC Section: (none) Explanation

#### Explanation/Reference:

Reference: https://www.pega.com/products/pega-platform/directly-capture-objectives

#### **QUESTION 50**

Users can access an apartment hunting application from different devices with different screen sizes. A screen displays the photos of available properties. By default, the photos are displayed in three columns. When the screen width is less than 800 pixels, the photos should be displayed in two columns.

How do you implement the screen for this requirement?

- A. Use a dynamic layout with a responsive breakpoint at 800 pixels to change from inline-grid triple to inline-grid double format.
- B. Circumstance the section rule to display different number of columns at different screen sizes.
- C. Use a column layout with a responsive breakpoint at 800 pixels to hide the left column.
- D. Circumstance the layout to display different number of columns at different screen sizes.

Correct Answer: A Section: (none) Explanation

#### **Explanation/Reference:**

**QUESTION 51** 

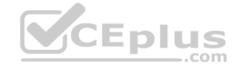

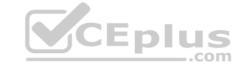

A form listing nearby restaurants has four columns:

- Restaurant name
- Restaurant location
- Thumbnail image of the seating area
- Make reservation (check box)

You want to ensure that users have the information they need to make a reservation regardless of screen size. When viewed on a small screen, you do not need to display the images. What

three configuration steps do you take to support this requirement? (Choose Three)

- A. Set the importance of the image column to Other.
- B. Set the importacne of the Make reservation column to Primary.
- C. Set the importance of the Restaurant name column to Primary.
- D. Set the importance of the image column to Secondary.
- E. Set the importance of the Restaurant location and Make reservation columns to Secondary
- F. Set the importance of the Restaurant name and Make reservation columns to Primary.

Correct Answer: ACD Section: (none) **Explanation** 

**Explanation/Reference:** 

QUESTION 52 Which of these options are typically configured on a dynamic layout? (Choose Two)

- A. Alignment of field values
- B. Number of columns in each row
- C. Align columns and rows to present data in a spreadsheet
- D. Label Positioning

Correct Answer: CD Section: (none) **Explanation** 

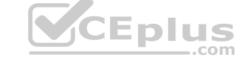

#### **Explanation/Reference:**

#### **QUESTION 53**

In an application selling office supplies, the Payment form displays order items and collects payment information. In the Payment section rule, the order items are grouped in a dynamic layout. You find out later that the OrderSummary form also needs to display the order items.

How do you implement the UI so that the order items display is shared between Payment and OrderSummary forms?

- A. Buils the OrderSummary section with a layout inside to group the order items, similar to the Payment section.
- B. Convert the Payment section layout that contains order items to a section, and embed this section in the OrderSummary section.
- C. Reuse the Payment section in the OrderSummary form and circumstance the section rule to hide payment information.
- D. Embed the Payment section in the OrderSummary section.

**Correct Answer:** C Section: (none) **Explanation** 

Explanation/Reference:

**QUESTION 54 HOTSPOT** 

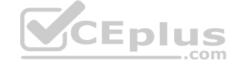

| Hot Area:                                                                                                    |
|----------------------------------------------------------------------------------------------------|
| Correct Answer:                                                                                                    |
| Section: (none) Explanation                                                                                                    |
| Explanation/Reference:                                                                                                    |
| QUESTION 55 What are the minimum components of a user interface (UI) action set?                                                                                                    |
| A. One action, one event, and one condition  B. Two actions and one event  C. One action and one event  D. One actions and one condition                                                                                                    |
| Correct Answer: A Section: (none) Explanation                                                                                                    |
| Explanation/Reference:                                                                                                    |
| QUESTION 56 You configure an application to allow users to download a mobile app. When users select one of the three supported platforms (Android, iOS, or Windows Mobile), the application opens a new window pointing to the appropriate app store.  How do you configure this behavior?                                                                                                    |
| A. Add one button and configure one action set. In the action set, specify a click event with three actions to open each vendor URL in a window. Apply a when rule to each action to determine the correct URL.  B. Add a button for each platform and configure an action set for each button. In each action set, specify a click event and add an action that opens the vendor's URL in a window.  C. Add one button and configure three action sets. In each action set, specify a click event and add an action that opens the vendor's URL in a window.  D. Add three check boxes and one button. For each check box, configure an action set with a click event to set the value of the URL. For the button, configure an action set with a click event to open the URL in a window. |
| Correct Answer: B Section: (none) Explanation                                                                                                    |
| Explanation/Reference:                                                                                                    |

QUESTION 57 Which three use cases demonstrate the Pega dynamic UI behavior? (Choose Three)

A. Display a shipping address section when users select the *Different than billing address* check box.

Select the corresponding user interface (UI) action set component for each behavior in the Answer area.

- B. Display partner information fields when a screen loads for married applicants.
- C. Display a message upon form submission that a date field must be in the future.
- D. Unmask a password field when users click an icon.
- E. Automatically calculate order total when users change quantities.

Correct Answer: ACE Section: (none) Explanation

**Explanation/Reference:** 

**QUESTION 58** 

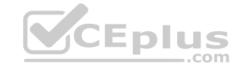

Users can select a check box to subscribe to a messaging service. Selecting the check box displays a field for a user to enter a mobile phone number.

How do you configure the application to display a field for entering a mobile phone number only when the check box is selected?

- A. Use a when condition in a data transform to determine whether to show the mobile phone number field.
- B. Use a circumstance on the check box property to create a rule variant that is effective when the check box is selected.
- C. Use a when condition in the flow to branch the flow based on case data.
- D. Use a when condition in the UI form to determine whether to show the mobile phone number field.

Correct Answer: D Section: (none) Explanation

Explanation/Reference:

#### **QUESTION 59**

In a hotel reservation application, a form displays a list of hotels with available rooms based on the check-in and check-out dates entered by users.

How do you configure the form to refresh the hotel list whenever the check-in or check-out date changes?

- A. Display the hotel in an embedded section with a visible when condition.
- B. Configure edit validates on the date fields to refresh the section when the date values change.
- C. Configure action sets on the date fields to refresh the section when the date values change.
- D. Configure an action set on the hotel list display to refresh the section when the hotel list changes.

Correct Answer: C Section: (none) Explanation

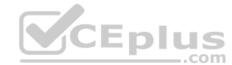

#### Explanation/Reference:

**QUESTION 60** During a design review of an application, some of the layouts in various sections are saved as separate sections.

A layout can be saved as a section so it can be\_\_\_\_\_.

- A. cached in memory to improve performance
- B. reused in other forms
- C. aligned properly
- D. rendered in different browsers

Correct Answer: B Section: (none) Explanation

**Explanation/Reference:**